# *VERSIONING YOUR DOCUMENTATION: REMEMBERING WHY YOU USED TO DO SOMETHING 'THAT WAY'*

NATHAN TALLMAN

DIGITAL PRESERVATION LIBRARIAN, PENN STATE UNIVERSITY LIBRARIES

14 SEPTEMBER 2023

DPC DOCUMENTING DIGITAL PRESERVATION: A WORKSHOP

### WHEN IS VERSION CONTROL HELPFUL?

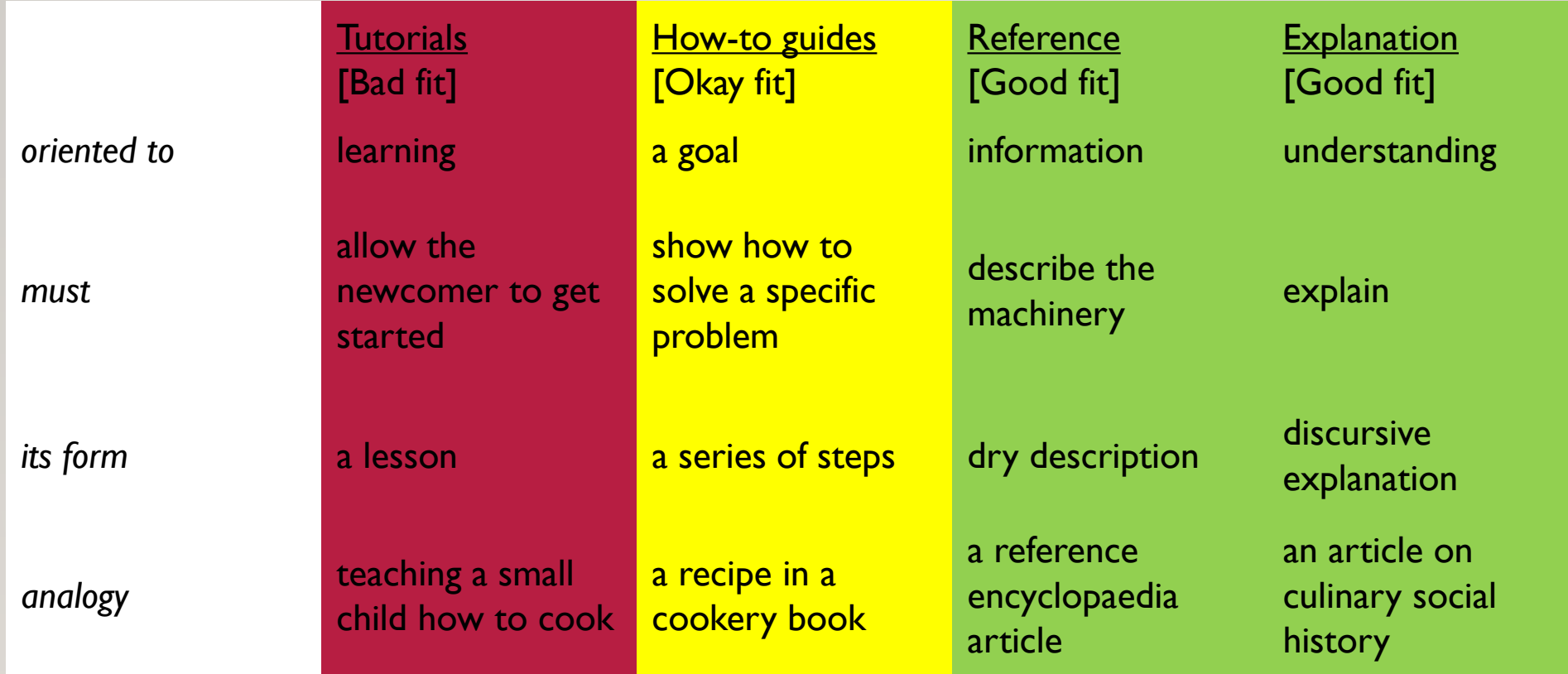

See more at <https://documentation.divio.com/introduction/>

## WHAT IS VERSION CONTROL?

- Rooted in software development
- A series of snapshots (commits) for a repository of files
- Keeps track of all changes, additions, and deletions
	- Who (username)
	- What (line-level changes)
	- When (timestamped)
	- Why (commit message)
- Files (or the entire repository) can be restored to a points in time (commit)
- Allows concurrent work on future and current documentation (or for specific audiences) through branches.
- **Facilitates collaboration**

#### VERSION CONTROL PLATFORM: GIT

- Git is the worlds most popular version control tool and is the underlying technology behind GitHub and GitLab.
- A git repository is a collection of tracked files. Changes are committed to the repository with a message.
- Work can be decentralized, with individuals working on their own computers and pushing commits to a central git repository.
- Branches help track specific groups of changes.

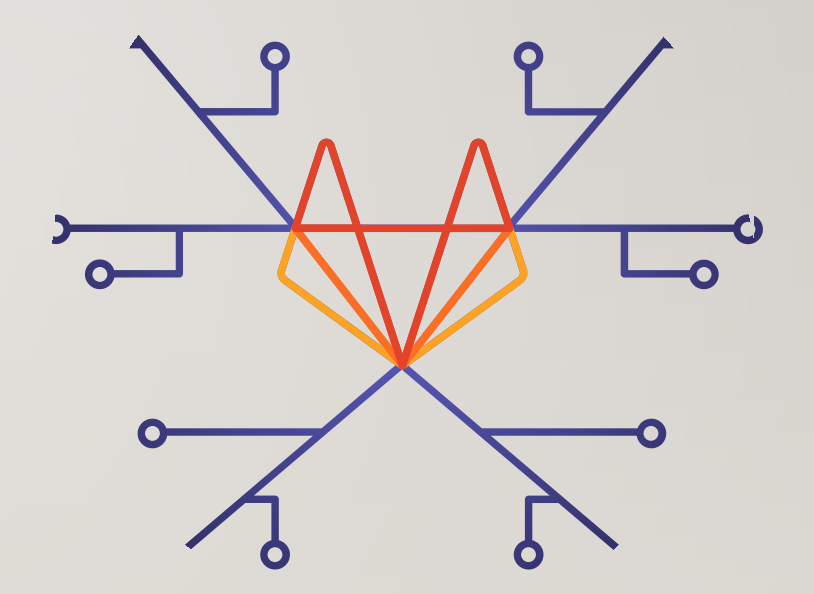

See more at <https://about.gitlab.com/topics/version-control/>.

# GITHUB, GITLAB: WHAT'S THE DIFF? (5)

Similarities

- Version Control
- Repository Hosting
- Collaboration
- Issue Tracking
- Pull Requests/Merge Requests
- Wikis

#### **Differences**

- Ownership and licensing
- Pricing models
- Continuous Integration/Continuous Development
- Visibility

#### A NOTE ON SYNTAX: MARKDOWN

- A git-based documentation system is likely to use a lot of text with formatting and some media like images or videos. But it won't be like editing a Microsoft Word document.
- Markdown is a light-weight syntax for formatting text. GitHub and GitLab will automatically render a markdown file (.md) as HTML.
- Simple example:
	- This \*\*sentence\*\* uses [markdown](https://www.markdownguide.org/) for formatting.
	- This **sentence** uses [markdown](https://www.markdownguide.org/) for formatting.

See [markdownguide.org](https://www.markdownguide.org/) to learn more about Markdown.

#### FULL DISCLOSURE: TECHNICAL BARRIER

- To fully leverage the advantages of a git-based version control system for documentation, individual workstations need to be configured to interact with GitHub or GitLab.
	- Creating an SSH key, per device, and saving to profile
	- Installing and configuring git
	- Installing and configuring an Integrated Development Environment.
		- This is technically optional, but it's much easier for beginners.
		- Visual Studio Code, or VS Code, from Microsoft is highly recommended.
- Not all teams will be comfortable with this high-level of technology and adoption/use should be a driver of documentation. If no one on your team would use this approach, you shouldn't force it on them. People are very creative at ways to avoid things they don't like.

#### GITHUB EXAMPLES

**[Archivists Guide to Kyroflux](https://github.com/archivistsguidetokryoflux/archivists-guide-to-kryoflux)** 

- Uses markdown
- 8 contributors, 405 commits
- 11 forks people who have made a copy of the repository
- Uses Issues to report errors

[UC Guidelines for Born-Digital Archival](https://github.com/uc-borndigital-ckg/uc-guidelines)  **[Description](https://github.com/uc-borndigital-ckg/uc-guidelines)** 

- Uses markdown
- 11 contributors, 88 commits
- 10 forks
- 2 branches

#### GITLAB EXAMPLE (SELF-HOSTED)

[Digital Preservation Documentation](https://git.psu.edu/digipres/documentation) (only avail to PSU users, sorry)

- Uses both file repository and [wiki](https://git.psu.edu/digipres/documentation/-/wikis/home)
	- File repository more stable, finalized documentation
	- Wiki more ephemeral documentation
	- The file repository and wiki repository are different!
- 112 commits
- Visual Studio Code / GitLab Demo

#### SHARE YOUR DOCUMENTATION WITH LICENSING

- GitHub and GitLab were originally designed for software development where licensing is important.
- Both allow you to upload a LICENSE file which will display as a badge on the repository.

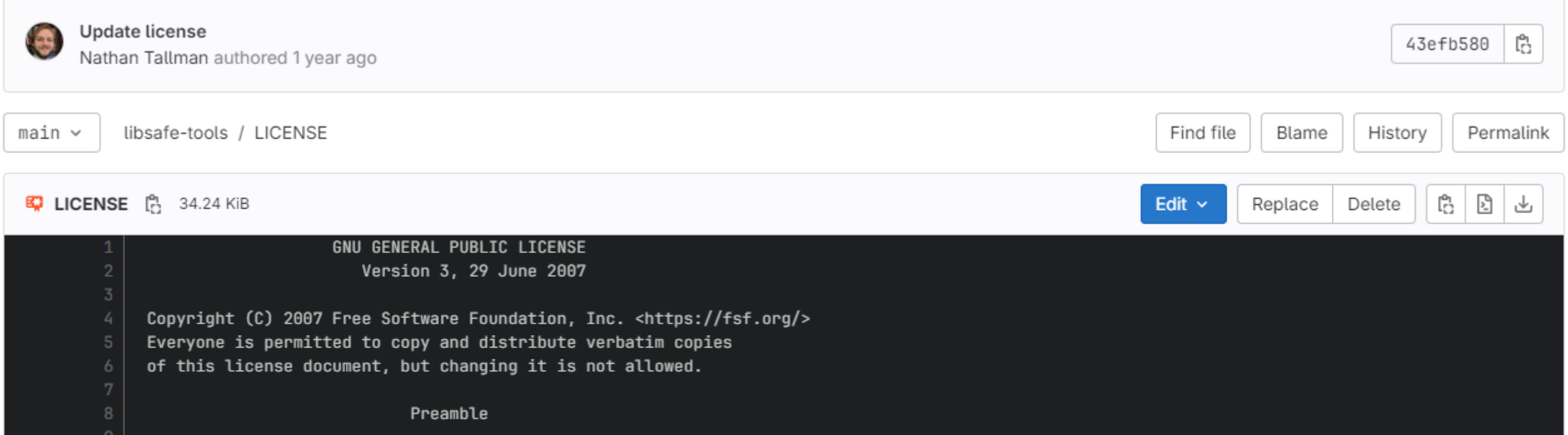

#### **CONCLUSION**

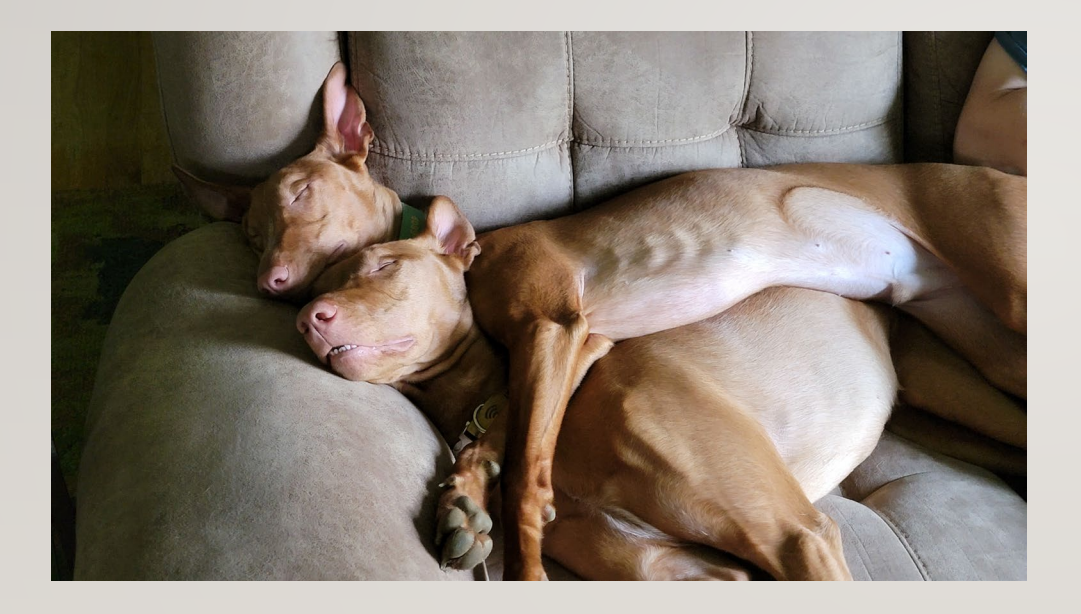

- Version-control is a way to help your future self and successors remember the past.
- Collaborative documentation makes for better documentation.
- For a superlative example of how far you can take a git-backed documentation method, see the Rockefeller Archive [Center Documentation.](https://docs.rockarch.org/)